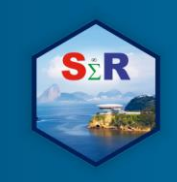

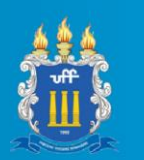

# **PANORAMA DA DISTRIBUIÇÃO DOS CURSOS DO ENSINO SUPERIOR NO BRASIL USANDO O PACOTE SHINY**

Lucas Peters Garcia<sup>1</sup>, Sílvio Aparecido da Silva<sup>2</sup>, Andréa Cristina Konrath<sup>3</sup> e

Dalton Francisco de Andrade<sup>4</sup>

# **Introdução**

O Censo da Educação Superior realizado anualmente gera informações sobre as Instituições de Educação Superior (IES), seus cursos de graduação e sequenciais de formação específica, incluindo aquelas relacionadas aos discentes e docentes atrelados a esses cursos (INEP. 2019a).

Conforme o Censo de 2017, no Brasil, existem 2.448 Instituições de Ensino Superior (IES), formadas por instituições com diferentes organizações acadêmicas (universidades, centros universitários, faculdades e institutos federais tecnológicos), pertencentes a diferentes categorias administrativas (públicas e privadas) e inseridas em variados contextos em função da grande diversidade cultural, social e econômica deste país. Atualmente, 54% dos estudantes estão matriculados em universidades públicas ou privadas (INEP, 2019a). Neste sentido, este trabalho pretende traçar um panorama da distribuição dos cursos do ensino superior no Brasil.

# **Objetivos**

 $\overline{a}$ 

O objetivo deste trabalho é apresentar um aplicativo para *web* desenvolvido por meio do pacote Shiny, para facilitar a obtenção de informações sobre os cursos oferecidos pelas instituições de ensino superior no Brasil.

#### **Material e Método**

Para construção do aplicativo utilizamos o conjunto de dados referente ao Censo da Educação Superior 2017 (INEP, 2019 b) que está disponibilizado no site de microdados do

- 2 Instituto Federal de Santa Catarina IFSC, silvioest@gmail.com
- $3$  Universidade Federal de Santa Catarina UFSC, andreack@gmail.com
- <sup>4</sup> Universidade Federal de Santa Catarina UFSC, dandrade@inf.ufsc.br

<sup>&</sup>lt;sup>1</sup> Instituto Federal de Santa Catarina – IFSC, peterslucasg@gmail.com

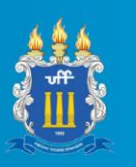

portal do inep no seguinte endereço http://portal.inep.gov.br/microdados, os dados estão em formato csv (valores separados por vírgula) e possui um conjunto de informações referente as característica do ensino superior no Brasil, para a construção do aplicativo as seguintes variáveis foram selecionadas do banco de dados: Estado, cidade, nome da instituição superior, nome do curso, área do curso, categoria administrativa, modalidade de ensino (à distância ou presencial), número de matrículas no curso, número de concluintes do curso, número de ingressantes no curso e o número de vagas do curso.

O software R, R CORE TEAM (2019) foi utilizado para desenvolvimento do sistema, com o auxílio do pacote Shiny, um framework para o desenvolvimento de aplicações em web (CHANG et al. 2018). Já os procedimentos realizados pelo aplicativo utilizaram os seguintes pacotes: shinydashboard, que permite a criação de dashboards (Chang e Ribeiro, 2018); echarts4r, que permite a criação de gráficos interativos por meio do JavaScript (Coene, 2019); leaflet, que permite gerar mapas (Cheng, 2018); dplyr, que permite moldar e manipular os dados com poucos comandos (Wickham et al., 2019); readr, que permite a leitura de banco de dados (Wickham et al, 2018) e DT que permite incluir tabela de dados em relatórios (XIE et al., 2018).

O site referente ao aplicativo será disponibilizado em um servidor da Universidade Federal de Santa Catarina (UFSC).

#### **Resultados e Discussão**

Para apresentação visual dos dados no aplicativo desenvolvido, foi utilizada à ideia de *Dashboard*, que é uma forma agradável de representação das informações mais importantes. Na Figura 1, por exemplo, é apresentada uma tela com dados descritivos sobre os cursos oferecidos pelas instituições de ensino superior em uma região geográfica selecionada.

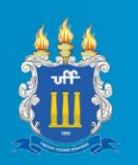

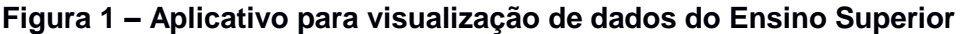

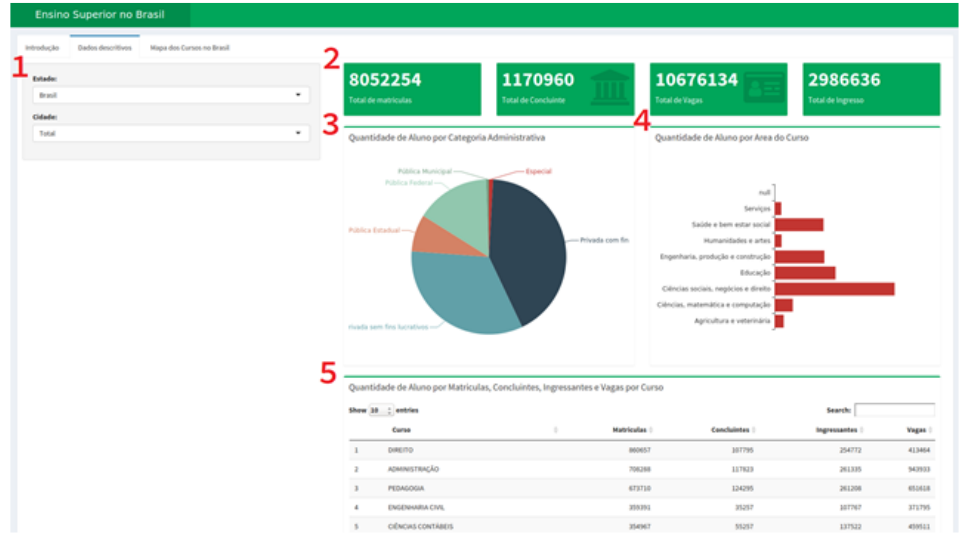

#### Fonte: Os autores.

Obs: 1 – campo de busca; 2 – quadros descritivos; 3 - gráfico de setores; 4 – gráficos em barras horizontais; 5 – quadro geral.

Nesta tela, o ambiente foi dividido em cinco áreas. São elas: 1 – Campos de buscas - o usuário seleciona o estado e/ou a cidade em que deseja visualizar as informações locais sobre ensino superior; 2 – Quadros descritivos - informações sobre o total de matrículas, Concluintes, vagas e Ingressos, sincronizados com a região selecionada no campo de buscas; 3 – Gráfico em setores - mostra ao usuário a quantidade de alunos por categoria administrativa, sincronizado com os demais dados; 4 – Gráfico de barras horizontais - mostra ao usuário a quantidade de alunos por área de curso, sincronizado com os demais dados; 5 – Quadro geral – apresenta informações gerais sobre os cursos, tais como matrículas, concluintes, ingressantes e vagas, sincronizados com os gráficos e os campos de buscas.

A Figura 2 apresenta a tela de um outro ambiente com o mapa dos cursos no Brasil, onde todos os campos são sincronizados para facilitar o entendimento e visualização dos dados.

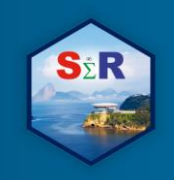

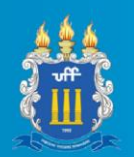

Ensino Superior no Brasil

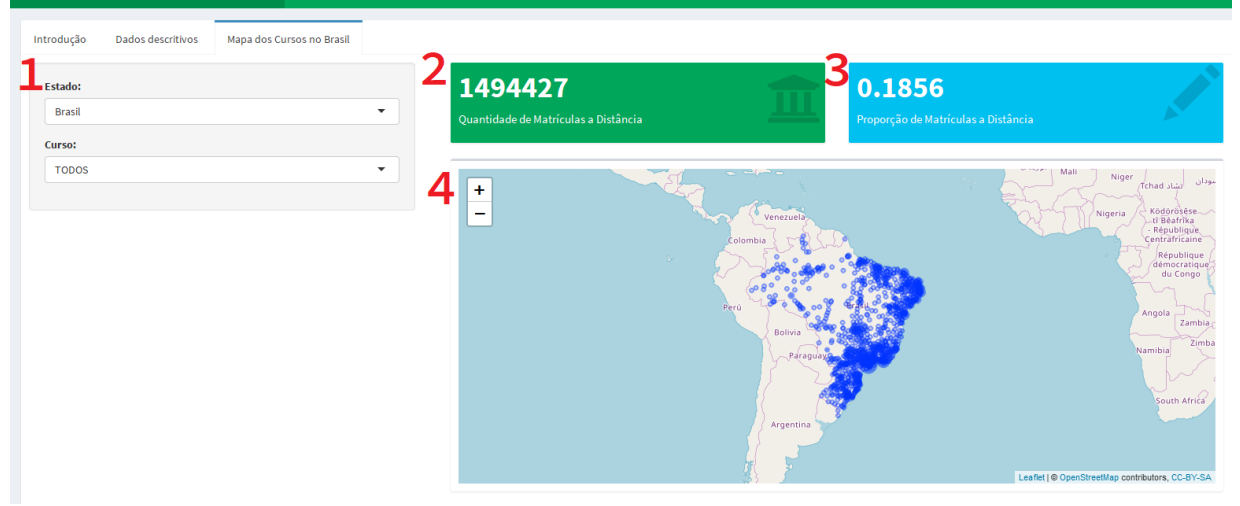

**Figura 2 – Mapa dos Cursos no Brasil**

Fonte: Os autores.

Obs: 1 – Campos de buscas; 2 – Quantidade de matriculados; 3 – Percentual de matriculados; 4 – Mapa.

Nesta outra tela, o ambiente foi dividido em quatro áreas. São elas:

1 – Campos de buscas - o usuário seleciona o estado e/ou a cidade em que deseja visualizar as informações locais sobre ensino superior; 2 – Quantidade de matriculados - informações sobre o total de matriculados sincronizados com a região/curso selecionados no campo de buscas; 3 – Percentual de matriculados - informações sobre a proporção de matriculados em relação ao total matriculados no Brasil, sincronizados com a região/curso selecionados no campo de buscas; 4 – Mapa - mostra ao usuário a densidade geográfica de matriculados, sincronizados com a região/curso selecionados no campo de buscas. Observa-se que, independentemente da região do país, o curso de direito se destaca. Entende-se que, para sua instalação, não há necessidade de muitos recursos no que tange à infraestrutura. Por exemplo, não são necessários laboratórios específicos para o bom funcionamento do curso, algo inviável para outros casos. No entanto, o curso de direito apresenta apenas 0,05% dos seus alunos matriculados em cursos à distância, ao passo que o segundo curso mais ofertado no Brasil - administração - apresenta este percentual igual a 26,27%. Finalmente, se verifica que, no Brasil, o total de alunos matriculados nesta modalidade é 18,56%.

#### **Conclusão**

Este artigo teve o objetivo apresentar um aplicativo, desenvolvido com o pacote Shiny, para facilitar a obtenção de informações, sobre os cursos oferecidos pelas instituições de ensino superior no Brasil. Por meio deste, o usuário poderá ter acesso a várias informações sincronizadas, tais como: quantidade de alunos; matrículas, concluintes, ingressantes e vagas

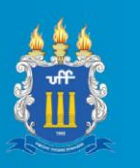

para regiões pré-definidas. Essas informações são de suma importância, pois traçam o perfil da distribuição dos cursos no Brasil que podem ser relacionadas com outros fatores daquele estado e/ou município. O pacote Shiny demonstra ser uma excelente ferramenta para o desenvolvimento de aplicativos interativos para a *web.*

### **Referências**

CHANG, W.; CHENG, J.; ALLAIRE, J.J; XIE, Y.; MCPHERSON, J. 2018. shiny: Web Application Framework for R. R package version 1.2.0. Disponível em: https://CRAN.Rproject.org/package=shiny. Acesso em: 01 fev. 2019.

CHANG, W., RIBEIRO, B.B. (2018). shinydashboard: Create Dashboards with 'Shiny'. R package version 0.7.1. Disponível em: https://CRAN.Rproject.org/package=shinydashboard. Acesso em: 13 jan. 2019.

CHENG, J. 2018. Package leafle'. Disponível em: https://cran.rproject.org/web/packages/leaflet/leaflet.pdf. Acesso em: 01 fev. 2019

COENE, J. 2019. Package echarts4r. Disponível em: https://cran.rproject.org/web/packages/echarts4r/echarts4r.pdf. Acesso em: 13 fev. 2019

INEP - Instituto Nacional de Estudos e Pesquisas Educacionais Anísio Teixeira. Censo da Educação Superior. Notas Estatísticas 2017. Disponível em: http://download.inep.gov.br/educacao\_superior/censo\_superior/documentos/2018/censo\_da \_educacao\_superior\_2017-notas\_estatisticas2.pdf**.** Acesso em: 04 jan. 2019 a.

INEP - INEP - Instituto Nacional de Estudos e Pesquisas Educacionais Anísio Teixeira. Microdados. Censo da Educação Superior 2017**.** Disponível em: <http://portal.inep.gov.br/web/guest/microdados> Acesso em: 04 jan. 2019 b.

R CORE TEAM. R: A Language and Environment for Statistical Computing. R Foundation for Statistical Computing, Vienna, Austria, 2019. Disponível em: <http://www.Rproject.or

WICKHAM, H., HESTER, J, FRANCOIS, R. 2018. . Package readr. Disponível em: https://cran.r-project.org/web/packages/readr/index.html g/>. Acesso em: 13 jan. 2019.

WICKHAM, H, et al, 2019. Package dplyr. Disponível em: http://dplyr.tidyverse.org. Acesso em: 13 fev. 2019

XIE, Y. et al. Package DT.2018. Disponível em: https://rstudio.github.io/DT/. Acesso em: 10 fev. 2019.